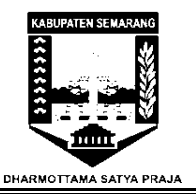

## **STANDAR OPERASIONAL PROSEDUR (SOP) Memasang kamera pengawas pd ruangan perangkat keras.**

**DINAS KEPENDUDUKAN DAN PENCATATAN SIPIL KAB. SEMARANG** 

JL. Pemuda No 7 Ungaran

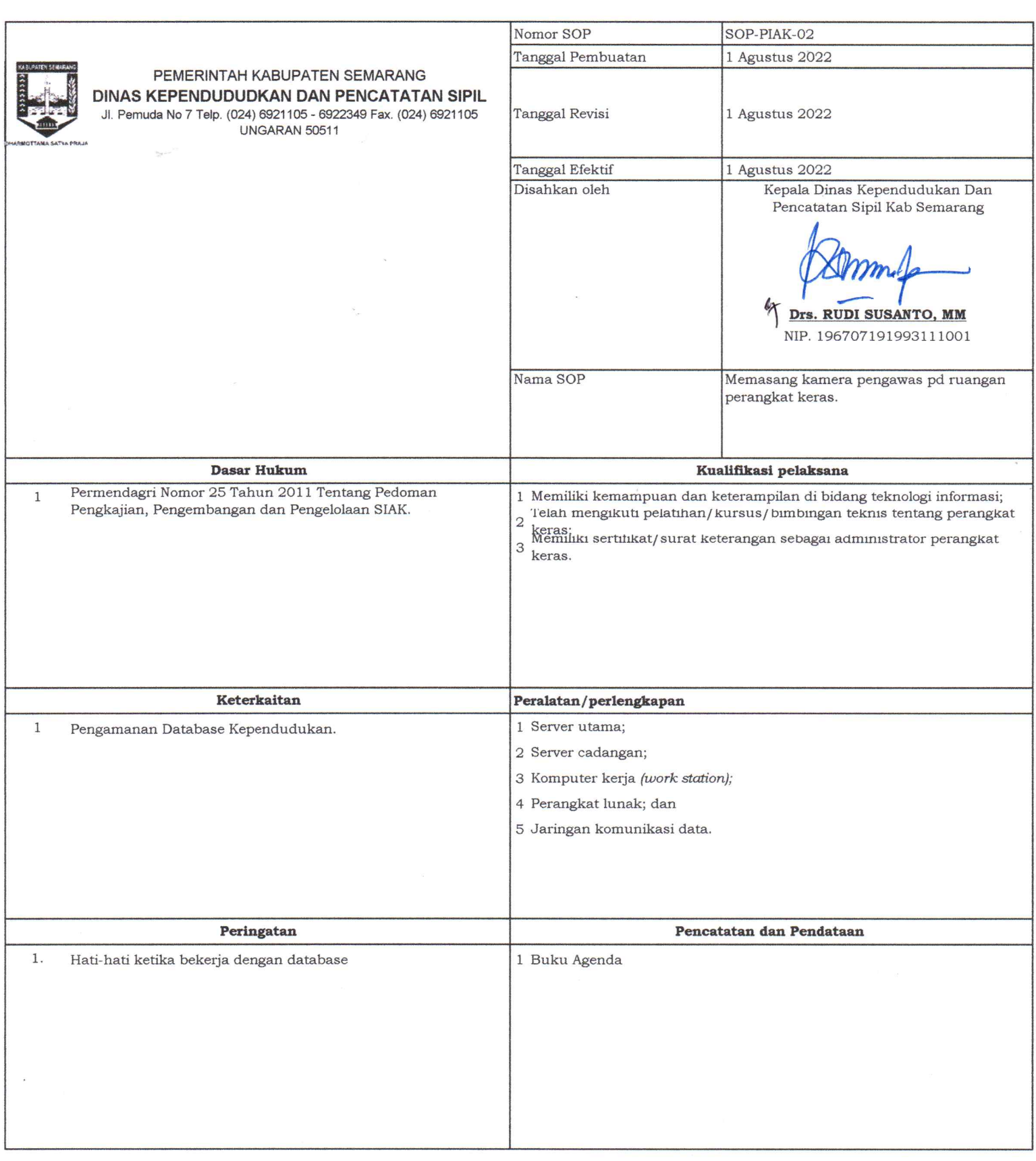

 $\tilde{\mathcal{S}}$ 

## **Menandai perangkat keras dengan pena ultra violet atau stiker dan memberikan nomor seri pada perangkat keras.**

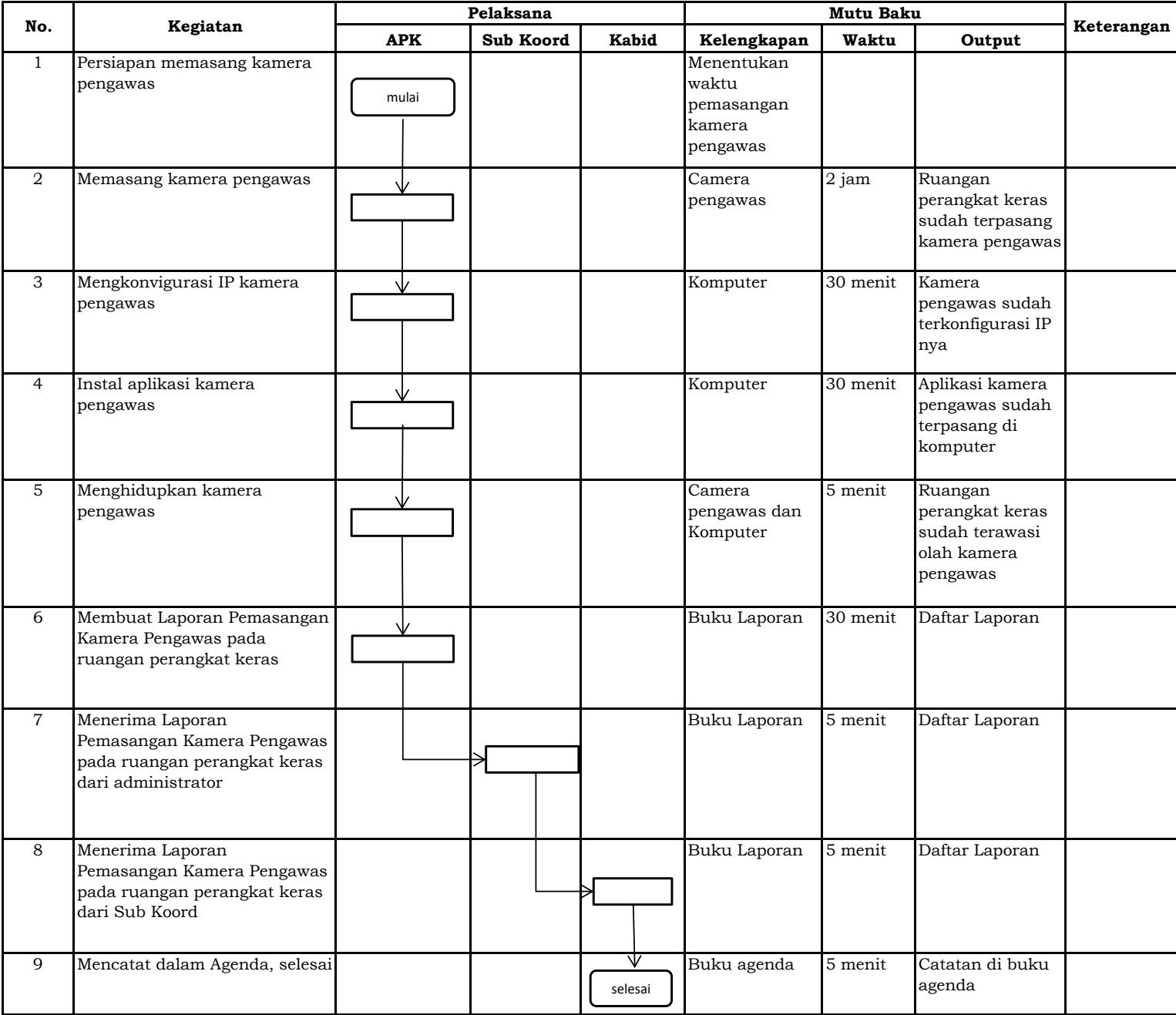